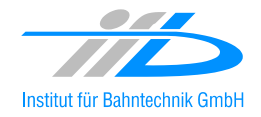

# OpenPowerNet

## Release Notes Version 1.1.0

### **Institut für Bahntechnik GmbH Branch Office Dresden**

#### **Document No. OPN/RN/1.1.0**

l:\opn\10\_documents\20\_program\_documentation\30\_release\_notes\rn\_opn\_01.01.00.doc

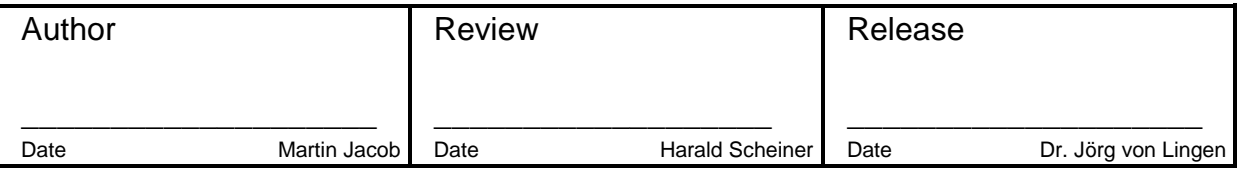

#### **1 Introduction**

#### **1.1 Overview**

The purpose of this document is to describe the changes and the status of OpenPowerNet version 1.1.0. The document contains:

- List of delivered files on CD,
- Description of the main functionality,
- Any restrictions known,
- List of corresponding documentation and
- Known issues.

#### **1.2 Configuration**

See document Installation Instruction version 1.1.0 for required third-party software versions.

#### **1.3 Acronyms and abbreviations**

The following abbreviations are used within this document.

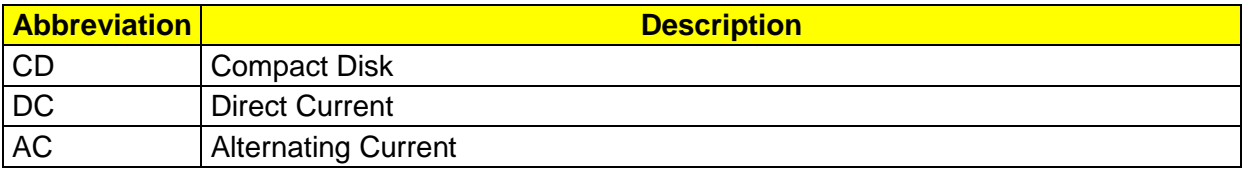

#### **2 List of files on CD delivery**

```
II_OPN_33_01.01.00.pdf
RN_OPN_01.01.00.pdf
OpenPowerNet\my.ini
OpenPowerNet\OpenPowerNet-1.1.0.zip
ThirdPartyPrograms\HASPUserSetup.exe
ThirdPartyPrograms\jre-6u14-windows-i586.exe
ThirdPartyPrograms\MCRInstaller_R2009a_win32.exe
ThirdPartyPrograms\MCRInstaller_R2009a_win64.exe
ThirdPartyPrograms\mysql-connector-odbc-3.51.27-win32.msi
ThirdPartyPrograms\mysql-connector-odbc-5.1.5-win32.msi
ThirdPartyPrograms\mysql-connector-odbc-5.1.5-winx64.msi
ThirdPartyPrograms\mysql-essential-5.0.67-win32.msi
ThirdPartyPrograms\mysql-essential-5.0.67-winx64.msi
ThirdPartyPrograms\mysql-gui-tools-5.0-r14-win32.msi
ThirdPartyPrograms\odbcad32 (x86).lnk
ThirdPartyPrograms\odbcad32.lnk
ThirdPartyPrograms\vcredist_x64.exe
ThirdPartyPrograms\vcredist_x86.exe
```
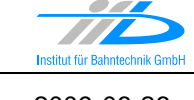

#### **3 Main functionality**

OpenPowerNet version 1.1.0 has the following main functionality:

- Calculation of AC, 2AC and DC power supply system
- Calculation of magnetic coupling of conductors is done internally
- Calculation of tractive effort used by OpenTrack and analysis
- Calculation of braking effort for analysis
- Evaluation of tractive and braking current limitation
- Calculation of electrical engines with single or multiple propulsion systems
- Division of power consumption for multiple Train Operating Companies
- Evaluation of energy storage for stabilisation of line voltage
- Calculation of short circuit currents
- Quick evaluation of network structure using constant current engine model
- Visualisation of results using analysis of data with prepared Excel-Files

The latest changes since version 1.0.0 are as follows:

- first version with Graphical User Interface including Help System
- new PSC Viewer to visualise the electrical network model
- additional load between busbars in substation possible
- added DC network model
- added simple energy storage model
- additional TypDef-File to define energy storage types
- added leakage model for conductors
- added short circuit calculation
- added constant current engine model
- possibility to specify start and end time of OpenPowerNet simulation
- possibility to record data into dump files to speed up simulation
- possibility to set a name for feeder cable
- OpenPowerNet for 64 Bit architecture
- $\bullet$  renamed database table trafo to powerSupply
- new concept to define the recorded data
- Engine-, Switch- and TypDef-File now specified in Project-File, instead of config.txt
- engine model has changed cos(phi) to phi
- added Phi=f(u), Phi=f(i), Phi=f(u,i) to the engine phi model
- possibility to return the requested effort instead of returning the calculated
- improved the engine auxiliary model: now constant power, resistance and constant power, resistance only while braking available
- possibility to define the maximum allowed number of failed ATM  $\Leftrightarrow$  PSC iterations
- write engine data used for network calculation and data sent to OpenTrack into separate database tables

#### **4 Known restrictions**

OpenPowerNet is tested with OpenTrack version 1.5.5 and should only be used with this version.

OpenPowerNet is a single user application. It is not tested to use the same database for multiple users at the same time.

The Engine-File uses the RailML rollingstock schema version 1.03 with OpenPowerNet specific extensions and is therefore not 100% compatible with the mentioned version 1.03.

#### **5 Version of corresponding documentation**

The following table lists the version of the documents related to OpenPowerNet 1.1.0.

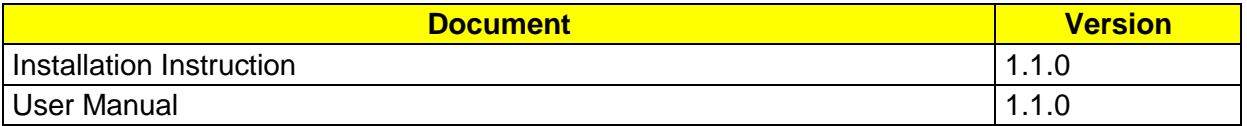

#### **6 Known issues**

The following table contains all known but unsolved bugs.

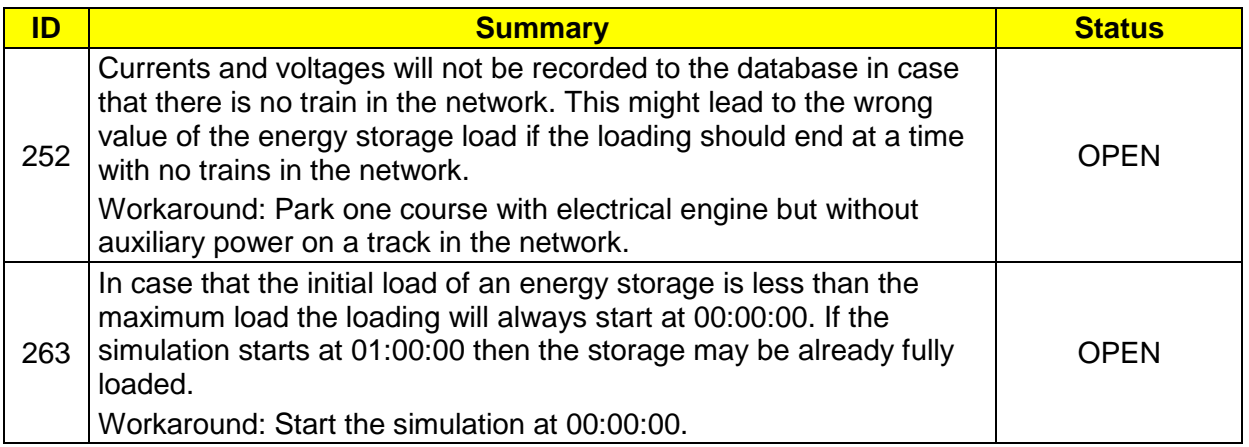

A comprehensive Analysis Tool is under development and will be available later this year in release 1.2.0.